# **Distribution EOLE - Tâche #34412**

Scénario # 34336 (Terminé (Sprint)): HAPY Taille disque déploiement VM auto

# **Test**

01/07/2022 15:32 - Laurent Gourvenec

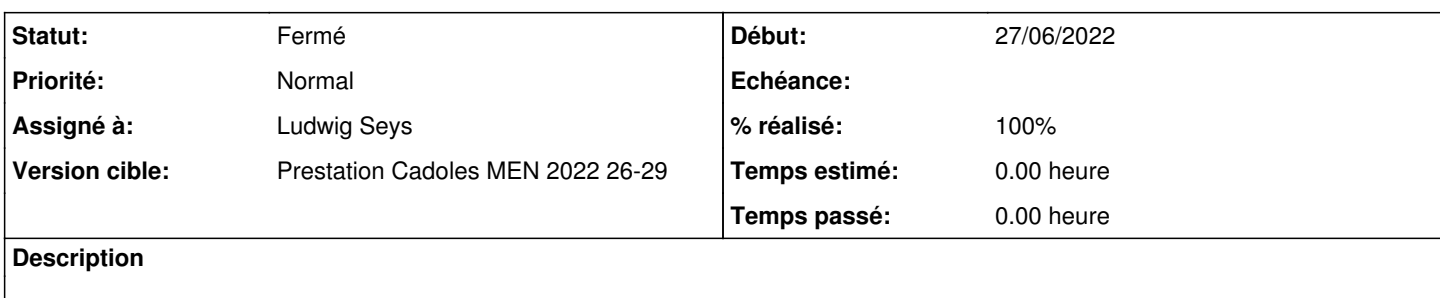

#### **Historique**

### **#1 - 01/07/2022 15:40 - Laurent Gourvenec**

Pour tester :

Suivre le début du test squash HP-0004-01 en oubliant pas de Maj-Auto le hapy.

Avant l'instance, retourner dans l'application zéphir pour

- désactiver le déploiement auto de la première VM (aca.dc1-default-2.8.1) via genconfig (on ne peut déployer en auto que l'eolebase)

- dans le genconfig de l'aca.eolebase.default, changer la valeur de "Taille du disque de la VM souhaitée en Go" dans la famille "machine virtuelle" Lancer l'instance sur le hapy

Au moment où hapy va attendre que la VM s'éteigne :

```
Création des machines virtuelles :
eolebase.ac-test.fr     [OK]
     démarrage
```
il faudra se connecter sur la VM en ssh (ip disponible sur l'interface web du hapy et mot de passe dans VNC) pour poweroff la machine. Ensuite seulement, le redimensionnement du disque aura lieu.

### **#2 - 11/07/2022 11:17 - Ludwig Seys**

*- Assigné à mis à Ludwig Seys*

#### **#3 - 13/07/2022 09:15 - Ludwig Seys**

*- Statut changé de Nouveau à En cours*

# **#4 - 13/07/2022 10:36 - Ludwig Seys**

- *Statut changé de En cours à Résolu*
- *% réalisé changé de 0 à 100*

Test validant : -passage à une valeur inférieur = sans effet la taille par défaut est préservé OK

destruction VM, modification de la valeur de la taille du disque depuis zephir. puis reconstruction => /usr/share/eole/postservice/93-vm\_deploy instance

-passage à une valeur supérieur = taille modifié et prise en compte sur la nouvelle VM OK

# **#5 - 23/08/2022 17:34 - Joël Cuissinat**

- *Statut changé de Résolu à Fermé*
- *Restant à faire (heures) mis à 0.0*